## **NIMBioS Poster Requirements**

The following is a description of poster requirements for research completed at NIMBioS and presented in a poster. A sample template is also provided in ppt.

**Size:** 36 x 56\*

\*This is a good size if you'd like to design your poster using Power Point as PPT restricts page width to no more than 56".

**Color Scheme:** White background. Color choices are within NIMBioS' color palate as represented on the NIMBioS logo and website, below. You can also use red as needed on graphs.

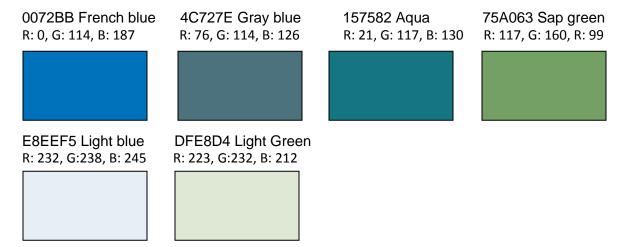

**Font Size:** Sentence should only take one or two lines, should consist of only 8–14 words, and should appear in 28-point font when inserted in the final PowerPoint presentation.

**Font Style:** Use a non-serif font (e.g., Arial) for title and headings and a serif font (e.g., Times) for body text, as serif fonts are much easier to read in smaller sizes.

**Title:** Use "sentence case" (e.g., "Coevolution in multidimensional trait space favors escape from pathogens and parasites"), not "title case" (e.g., "Coevolution in Multidimensional Trait Space Favors Escape From Pathogens and Parasites") or "ALL CAPS." [Maximum length: 1-2 lines.]

**Text Details:** A person should be able to read your poster fully in just 10 minutes and from 6' away. Try to keep your word count as low as possible (approximately 800 words max.). Use italics not underlining.

**Section Headers:** Use larger font size and bold for headers. Include: Introduction (can include "Problem" and "Question"), Methods, Results, Conclusions, Literature Cited (approx. 10 citations max.). Each section should be a maximum of 200 words. Width of a text block should be about 11 words per line. Height of a text block should be no longer than 10 sentences.

**Photos:** If you use a photo, add a thin gray or black border.

**NIMBioS logo:** Place in acknowledgement section along the bottom. See template example. (1" maximum dimension).